## **Example (Requirement for number of values in archive block)**

## Requirement for number of values in archive block - example

DDE reference:

= D\_2000|ARCH\_NUM!WB1\_Blok2

DDE reference gets the number of value in archive block WB1\_Blok2.

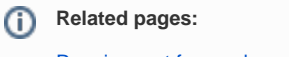

[Requirement for number of values in archive block](https://doc.ipesoft.com/display/D2DOCV12EN/Requirement+for+number+of+values+in+archive+block)